École nationale supérieure en systèmes avancés et réseaux

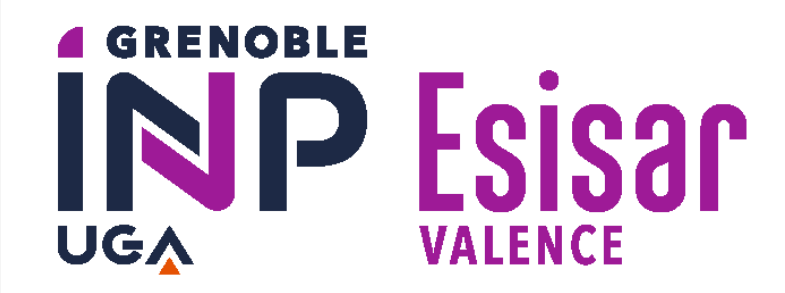

## Portage et sécurisation d'un BSP Linux vers une nouvelle cible µSOM

### **Auteurs :** Ismaël Blanc-Coquand – Paul Françon – Nicolas Grosjean

**MOTS-CLÉS :** BSP, Kernel Linux, Yocto Project, Bootloader, Device Tree, SOM

Les clients d'**ENSTO** demandent de plus en plus que leurs produits soient connectés afin de rendre les réseaux de distribution électrique plus intelligents et performants.

Dans l'optique de répondre à cette demande, ENSTO propose un **coffret de commande** pour les lignes moyenne tension.

Aujourd'hui, ce coffret utilise un **SOM** (System On Module). Celui présent actuellement doit être changé afin de pouvoir répondre aux besoins grandissant et aux attentes de plus en plus techniques des clients.

Ainsi, dans le cadre d'un projet de développement d'un nouveau coffret de contrôle commande, la collaboration intervient sur la **spécification** et le **choix** d'une nouvelle cible ainsi que du **portage** du noyau Linux et des applications présent sur l'actuelle.

# ENSTO

Équipements de distribution électrique et solutions d'automatisation des réseaux électriques

### **CONTEXTE ET OBJECTIF**

## **MÉTHODES ET DÉVELOPPEMENTS**

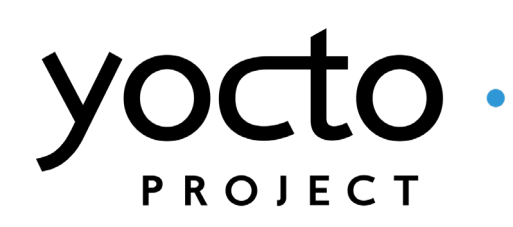

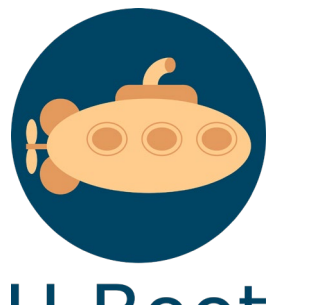

### **RÉSULTATS ET CONCLUSION**

Le projet s'est réalisé de manière **incrémentale**. L'équipe a dans un premier temps réalisé la **spécification matérielle** du nouveau SOM, elle a ensuite fait des recherches en s'appuyant sur cette spécification matérielle afin de trouver le produit **le plus adapté** aux besoins de ENSTO. Une fois le choix fait, le **portage** a pu débuter afin de faire fonctionner les applications de façon similaire au SOM actuel. Enfin, la nouvelle image Linux a été **testée** afin de s'assurer de la nonrégression du travail effectué.

Plusieurs **choix techniques** ont dû être faits par l'équipe projet, notamment celui de la chaîne de compilation entre BuildRoot et Yocto Project, ou encore celui du système de mise à jour.

#### U-Boot

Ainsi, à la fin du projet seront livrés :

- Un **environnement de travail Yocto Project** permettant de construire une **image** Linux répondant au besoin d'ENSTO et permettant de lancer leurs applications. L'image pourra être rapidement **mise à jour** grâce à l'utilisation de l'outil **RAUC**. En plus du code spécifique à Yocto, des scripts permettront de simplifier la création d'images de production et la gestion des dépôts Git.

- Une **documentation** complète et détaillée du fonctionnement de Yocto Project et de l'utilisation spécifique pour produire l'image utilisée dans le coffret. Ceci aura pour but d'aider les équipes d'ENSTO dans leur transition de BuildRoot vers Yocto.

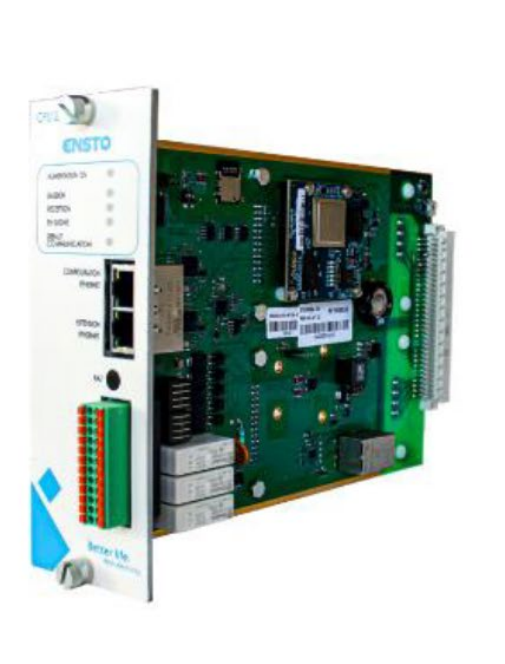

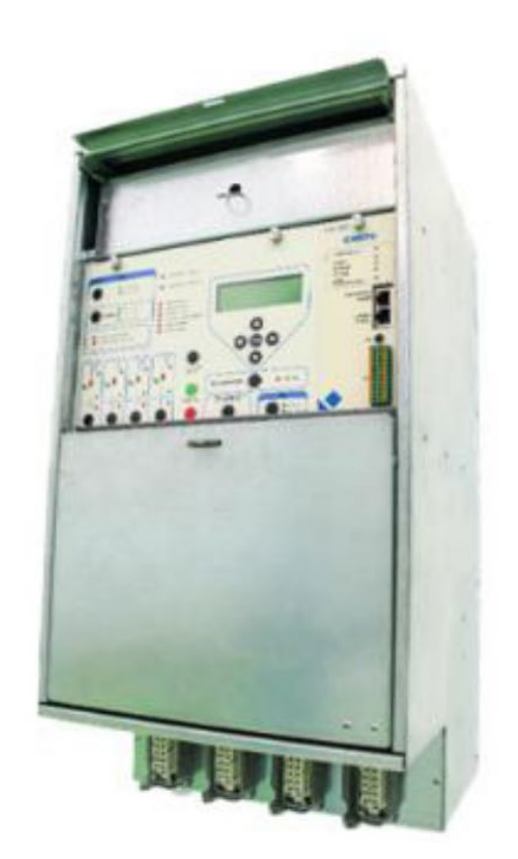

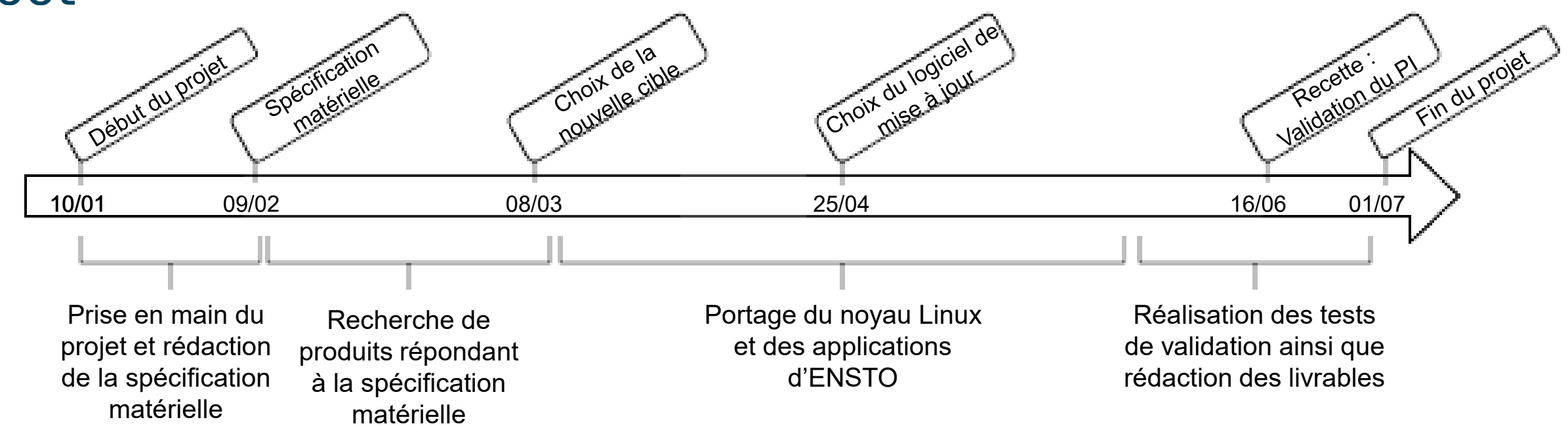